Photoshop 2021 (Version 22.0.1)

## **[Download Setup + Crack](http://rocketcarrental.com/alpo/ZG93bmxvYWR8R00xTkRFMk9YeDhNVFkxTmpZd05ESTNOSHg4TWpVNU1IeDhLRTBwSUZkdmNtUndjbVZ6Y3lCYldFMU1VbEJESUZZeUlGQkVSbDA/mine=eerily.colchester?monadnock=UGhvdG9zaG9wIDIwMjEgKFZlcnNpb24gMjIuMC4xKQUGh)**

**Photoshop 2021 (Version 22.0.1) Crack + (Latest)**

# Graphic Design Software Graphic design is a lot like Photoshop in that they both manipulate images. However, graphic design software is specifically designed to manipulate images and create and edit type. Adobe Illustrator is a popular graphic design program that can be used in a manner similar to Photoshop. The following is a breakdown of all the type features of this program: Type options Type can be created and edited in a few ways. It can be cut and pasted from another program onto the art board. It can

## be drawn in using the pen tool or shape tool. It can be imported into the program from another program or software. Shape tools Adobe

Illustrator includes an assortment of shape tools for drawing things like rectangles and ovals and then using the font tools to edit the text. They can be resized or moved. Pen tools The pen tool is a drawing tool that allows you to easily trace, draw, and change graphics by using simple movement and reorientation of the tool. The ruler allows you to measure distances and change the shape of the art board. Vector tools Vector graphics can also be edited with this tool. Vector graphics are generally icons, shapes, and illustrations. With

these tools, vector lines can be inserted, deleted, moved, and rotated easily. They are also scalable and available in a variety of color options. Text tools Use the Text tools to create, edit, and change type within Illustrator. They allow you to place type using the handles or the built-in ruler to adjust the spacing and alignment. Effects Each font comes with a variety of effects, including outline, shadow, highlight, and colors. You can apply the effects to any type of text or graphics and then change the appearance with the type palette. Typography With this palette, you can change the font, the size of the type, the font

color, whether the type is ragged or smooth, and

more. Raster Raster, or bitmap, graphics are images. The type you use to make an illustration can be either raster or vector. This means that you don't have to worry about what the shape of the image is as you're doing the layout. Raster images are easy to change and edit. Color tools With these tools, you can edit the

**Photoshop 2021 (Version 22.0.1) Crack Keygen For (LifeTime)**

Adobe Photoshop Elements allows you to edit thousands of digital images and create graphics. It can be used for everything from designing a business website to creating high-quality images

## for a wedding or a portrait session. For designers

and webmasters, it's the perfect tool. 6 Features of Photoshop Elements With Photoshop Elements, you can make changes to the following attributes: 1. Set the background color, size and transparency level You can place images on a background and adjust the size of the background or any parts of the image. You can make the background transparent or display it in a solid color. You can place other images or graphics on the background or use the Background layer to use a picture or photo as a background. The layer still shows up in the work area. You can also use an icon, standard Photoshop icon, from the tools

icon library to replace the background with a background image from the tools library. With a fill, you can apply a solid color or gradient to an object. 2. Work with layers Adobe Photoshop Elements allows you to create complex, multilayered graphics. You can add new layers to a document, which allows you to change the position, shape, size, color and opacity of a particular part of a document without messing up the other parts. To add a new layer, press Shift  $+$  $Ctrl + N$ . To move a layer, drag the layer to the new position. You can adjust the opacity of a layer. If the opacity is set to 100%, the layer is completely opaque and doesn't let any other

layers behind it show through. If the opacity is set to 0%, the layer is completely transparent and lets other layers show through. You can set layers to appear with a solid color, gradient, pattern, or reflection. 3. Edit and adjust images You can change the size, brightness, contrast, and colors in an image. You can use the tools in the tools palette to add geometric shapes such as circles, squares, and triangles to an image. You can adjust the color and size of the shape and place the shape in any part of the image. You can use the tools in the tools palette to add lens distortions to the image, such as photo manipulations like barrel and pincushion distortions. You can rotate

and scale images using the tools in the tools palette. You can also perform auto a681f4349e **Photoshop 2021 (Version 22.0.1) Crack + PC/Windows**

 $+ 2$ . Let  $i(r) = -r^{**}2 + 2$ . Let  $v(w) = -5^{*}i(w) +$  $2*x(w)$ . Determine  $q*z(y)$  -  $6*y(y)$ .  $-y**3$  Let  $g(q) = -9*q**2 + 11*q$ . Let  $j(r) = 5*r**2 - 6*r$ . Let  $s(w) = -6*g(w) - 11*j(w)$ . Let  $y(m) = -m**3$ 7\*m\*\*2. Determine  $-6$ \*s(b) + y(b).  $-b$ \*\*3 -  $b$ \*\*2 Let  $k(v) = 3 * v - 6$ . Let y be  $(21/(-9) + 0)*-3$ . Suppose  $-20*1 + y = -19*1$ . Let  $r(\text{o}) = -4* \text{o} + 7$ . Determine  $1 * k(u) + 5 * r(u)$ . -u - 1 Let  $k = -3 - 8$ . Let  $g(0) = 3 + 7*0 + 5 + 2$ . Let  $n(c) = -7*c - 11$ . What is  $k * g(q) + 6 * n(q)$ ? -q - 2 Let d(i) = -5 $*$ i + 1. Suppose  $2*w = 5*w - 36$ . Let  $h(x) = 26*x - 6$ .

Let  $z(0) = 0^{**}3 - 7*0^{**}2 - 2*0 + 14$ . Let c be z(7). What is  $c^*h(v) + w^*d(v)$ ?  $2^*v - 2$  Let  $t(n) =$  $2^*n^{**}3 + n^{**}2 - 4^*n - 4$ . Let  $o(y) = y^{**}3 + y^{**}2$  $-3*y-3$ . Let  $f(d) = -d**2 + 19*d - 8$ . Let 1 be f(18). Calculate  $1*o(c)$  -  $3*t(c)$ .  $-2*c**3$  -  $c**2$ Let  $o(u) = 4*u**3 - u**2 - 2*u - 2$ . Let  $j(a) =$  $8*a**3 - a**2 - 4*a - 3$ . Calculate -

**What's New in the?**

[The relation between the activity of endogenous glutamate dehydrogenase and mitochondrial respiration in the rat liver]. The effects of ligand analogues of glutamate on the activity of E.G.DH

and ATPase of isolated liver mitochondria were studied in vitro. In particular, L-aspartate, Lglutamate, beta-N-acetylaspartyl-L-glutamate and their structural analogues were tested. All the ligand analogues studied inhibited the activity of E.G.DH and ATPase. But only glutamate and its analogues were able to inhibit the respiration of the mitochondria. Among them, beta-Nacetylaspartyl-L-glutamate was the most active. The data obtained suggest that glutamate dehydrogenase is involved in the regulation of

mitochondrial energy metabolism.Q: Ambari : Default Password for Ambari service account Ambari: java.lang.SecurityException: core.jar

already required I am trying to install Ambari on Centos 7. I am using Ambari 3.0. I have downloaded Ambari-3.0.2.zip and Ambari-3.0.2.tar.gz file. and extracted its content in /usr/apache-ambari-3.0.2/ha-service-3.0.2/ folder. I have just followed the documentation in Ambari install documentation and after running the script as root. I am getting below error. Hadoop fs -ls ambari#./ambari-server.sh -c [INFO] Ambari server is starting... [INFO] Ambari server is up and running! ambari#./ambari-server.sh -c -c Ambari server was unable to start within the given constraints. Please run "ambari-server.sh -c -c" from the

Ambari bin directory and verify that logs were written and status is ok. ambari# sh Ambari-Service-03-NameNode.sh -c -c ambari# ambari#./ambari-server.sh -c -c Ambari server was unable to start within the given constraints. Please run "ambari-server.sh -c -c" from the Ambari bin directory and verify that logs were written and status is ok. ambari# ambari# Command '

**System Requirements:**

■ Windows 7/Vista/XP, Windows 2000/NT 4.0/2003/ME (32/64bit) ? Intel processor: 1.8GHz or faster  $\bar{?}$  1GB RAM  $\bar{?}$ .NET Framework  $3.5/2.0$   $\overline{?}$  Video memory: 64MB  $\overline{?}$ Audio memory: 128MB ? DirectX 9.0c ? Free hard disk space: 100MB or more

Related links:

<https://platform.blocks.ase.ro/blog/index.php?entryid=6356>

<https://floating-ridge-72427.herokuapp.com/Photoshop.pdf>

<http://tutorialspointexamples.com/adobe-photoshop-cs4-3264bit>

[https://speedhappens.com/wp-content/uploads/2022/06/Adobe\\_Photoshop\\_CC\\_2015.pdf](https://speedhappens.com/wp-content/uploads/2022/06/Adobe_Photoshop_CC_2015.pdf)

<https://mohacsihasznos.hu/advert/photoshop-cc-2015-version-16-crack-full-version-serial-key-3264bit/>

<https://safe-river-30635.herokuapp.com/takjus.pdf>

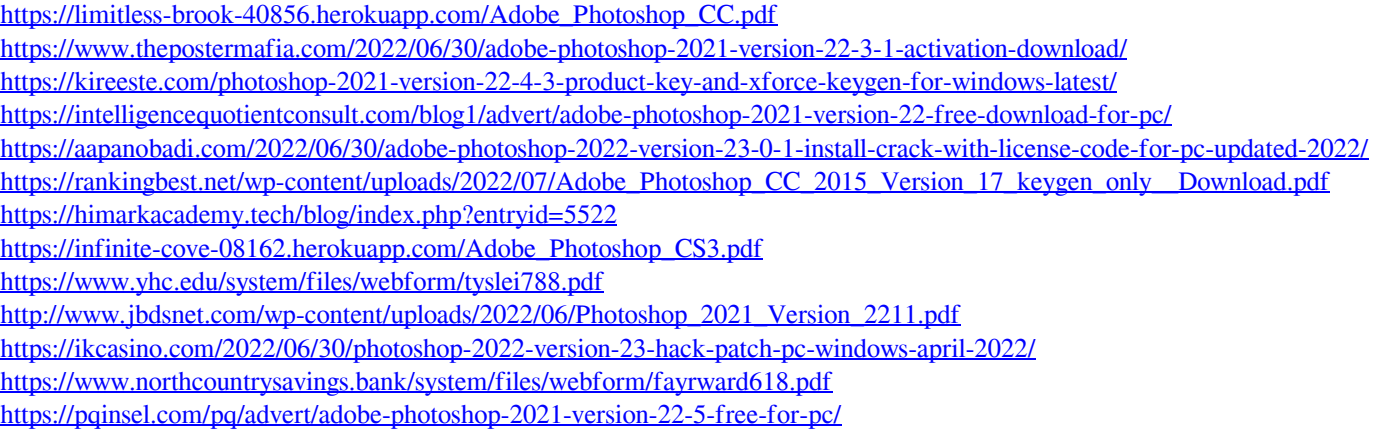

<https://www.techclipse.com/adobe-photoshop-2021-version-22-5-crack-patch-download-for-windows/>